# <span id="page-0-1"></span>♪「聚合数据」 8名 金税

<span id="page-0-0"></span>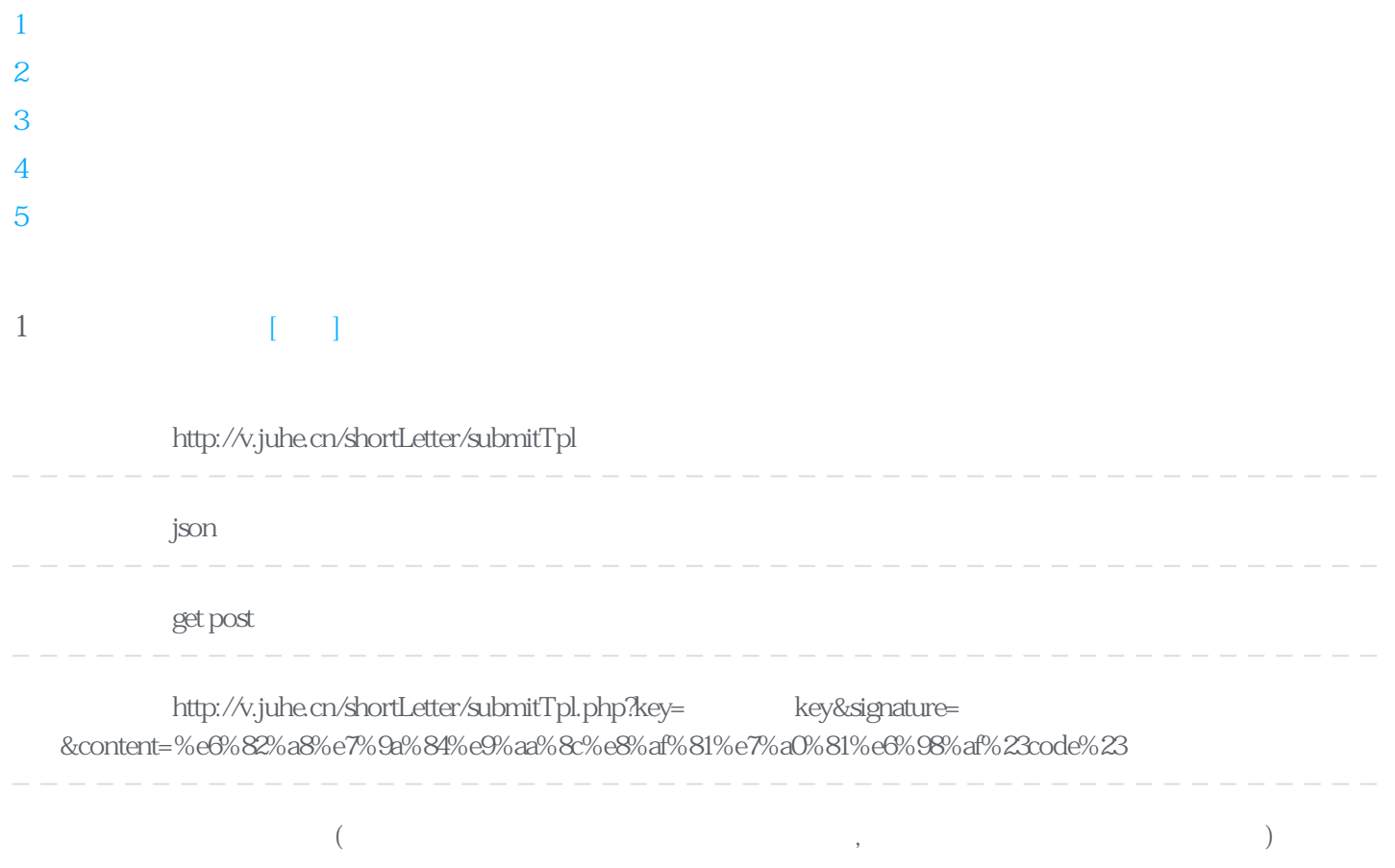

#### **Header**

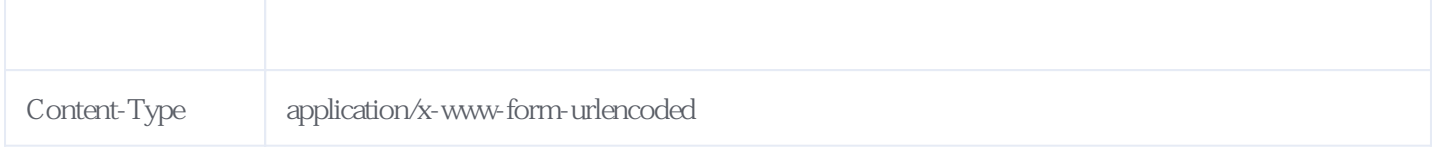

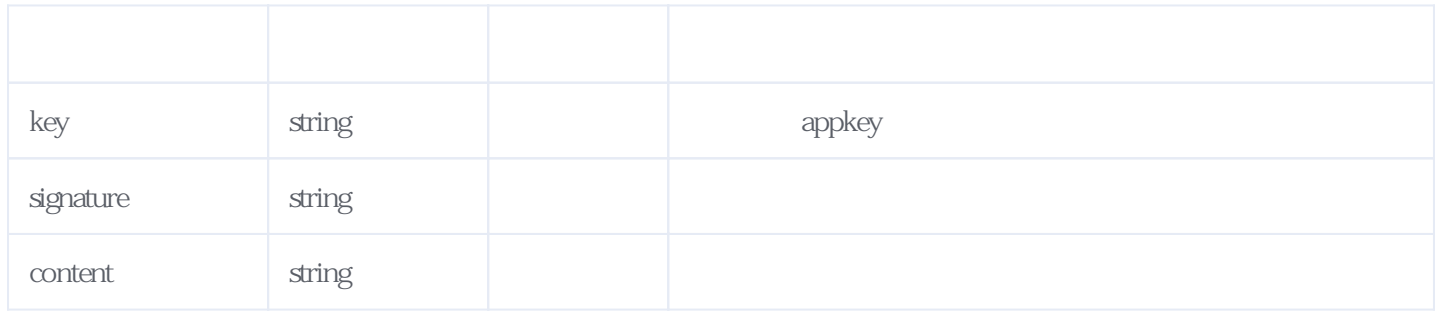

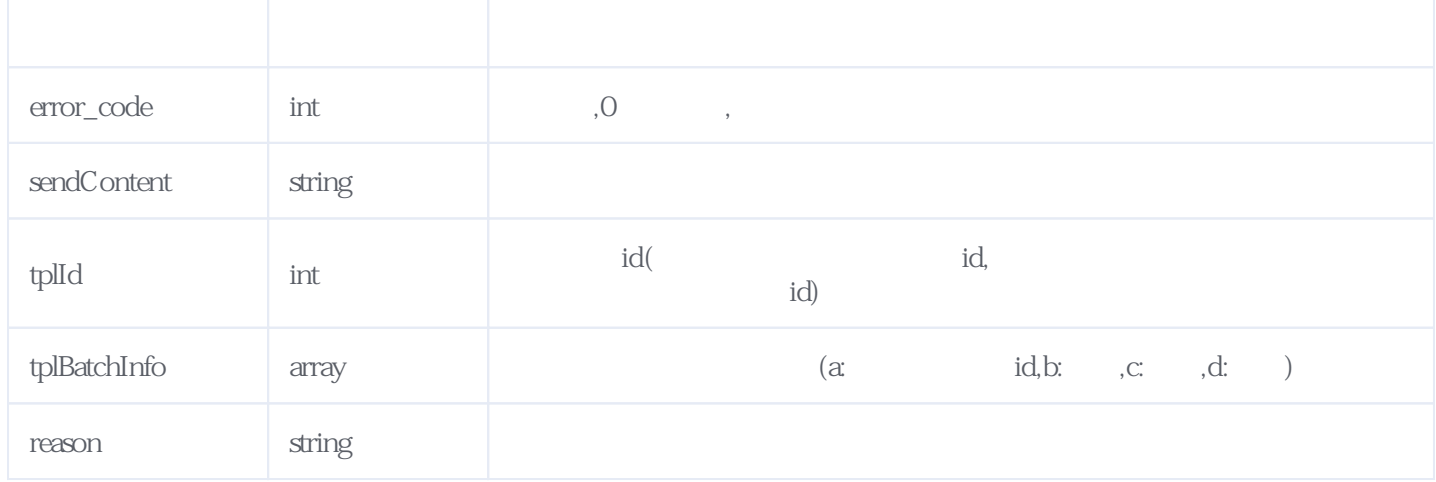

JSON

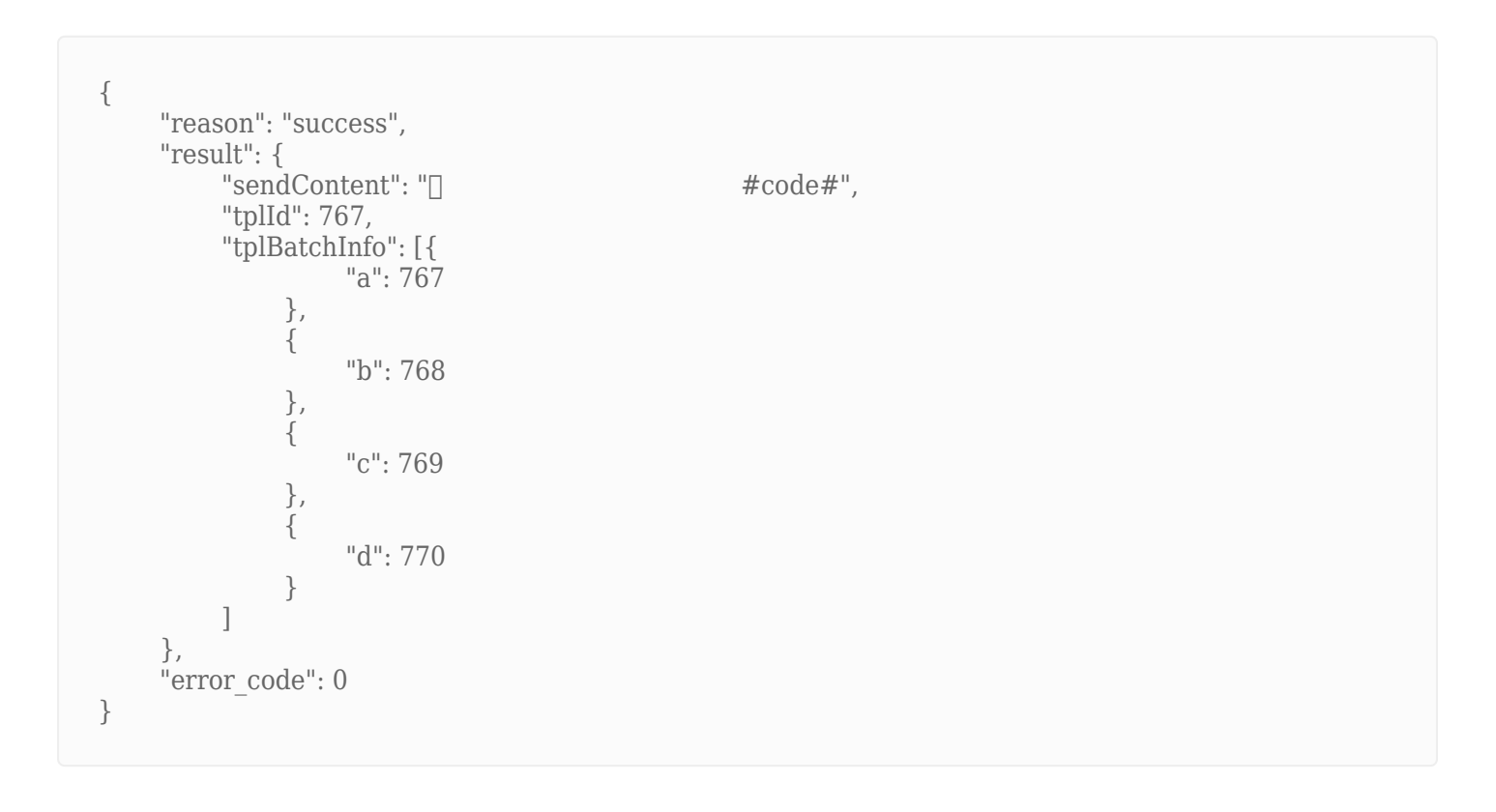

## <span id="page-1-0"></span>**2、发送短信** [\[顶部\]](#page-0-1)

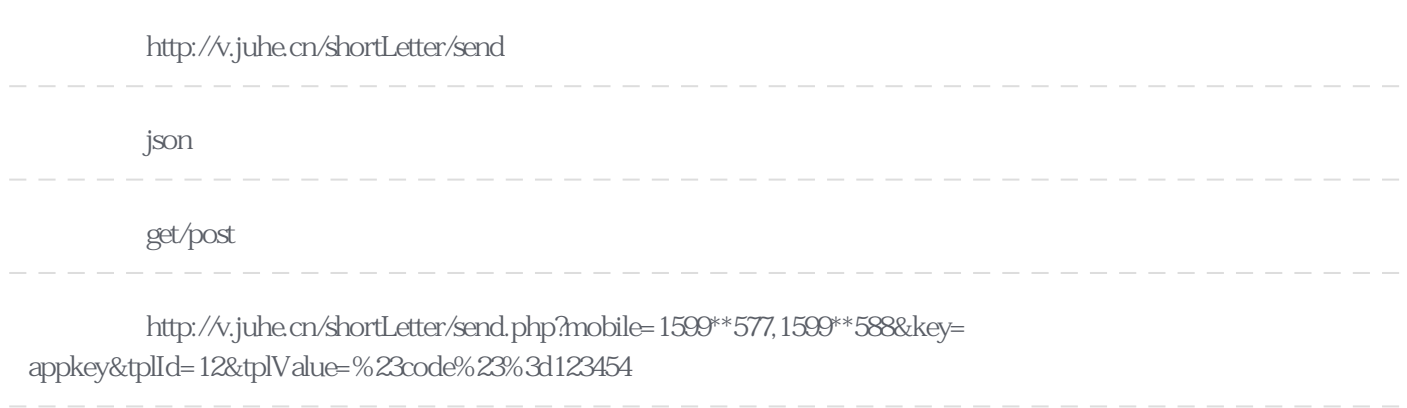

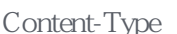

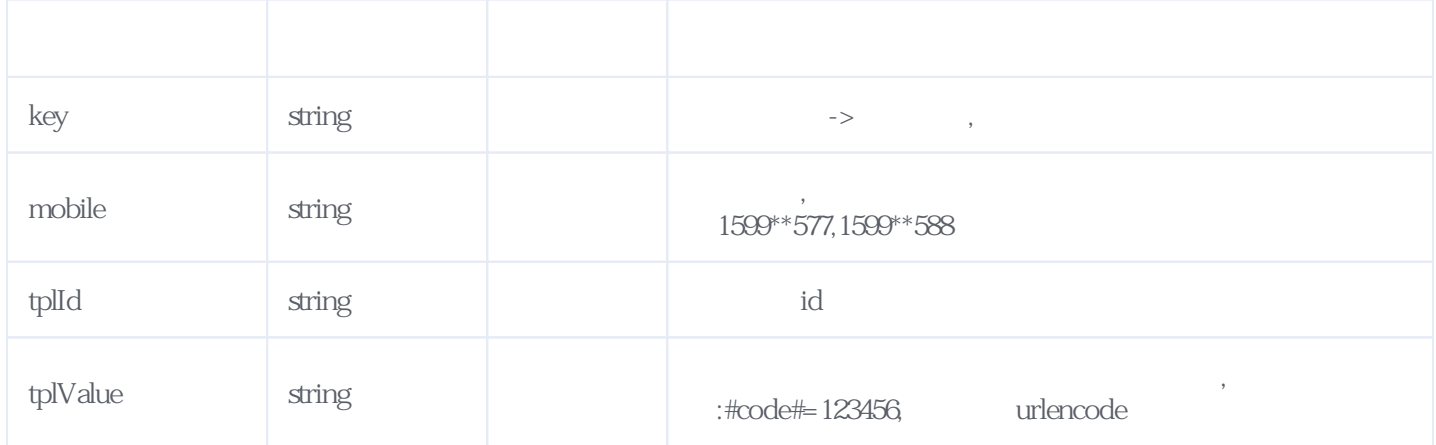

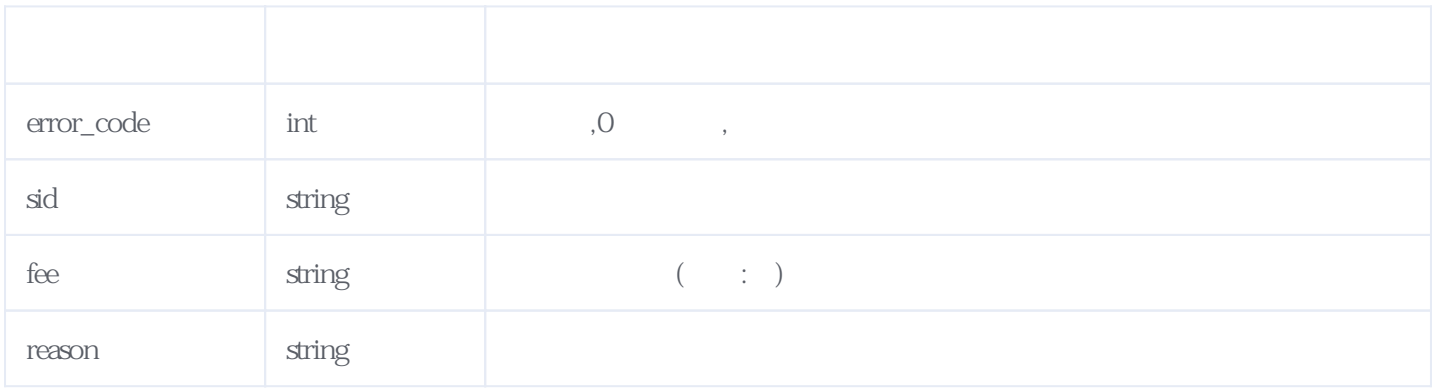

JSON:

```
{
\Gamma"reason": "\ldots",
 "result": {
 "sid": "201709081304169242351674",
 "fee": 1
 },
 "error_code": 0
}
```
## <span id="page-2-0"></span>**3、手机号码分组** [\[顶部\]](#page-0-1)

**接口地址:** http://v.juhe.cn/shortLetter/mobileGroup

**返回格式:** json

**请求方式:** post

#### **请求示例:** http://v.juhe.cn/shortLetter/mobileGroup.php

**Header** 

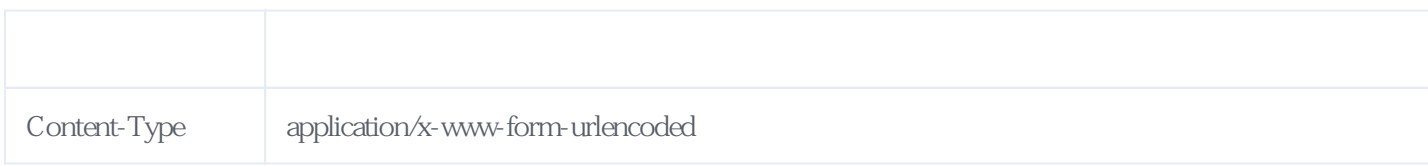

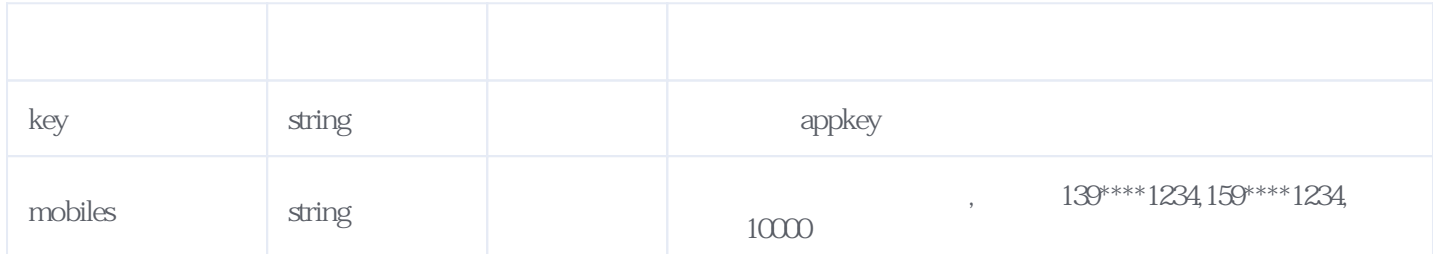

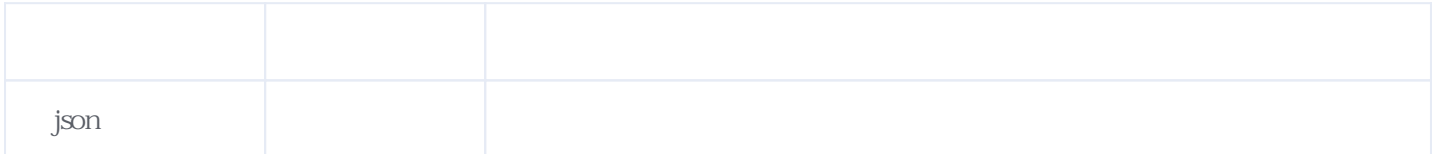

JSON

```
 "reason": "success",
  "result": {
   "a": [
 "159*****577",
 "137*****524",
 "139*****182",
    "158*****789"
   ],
  \dddot{b}": [
    "131*****789"
 ],
 "c": [
 "170*****567",
 "133*****901"
   ],
   "unknown": null
  },
  "error_code": 0
}
```
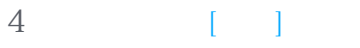

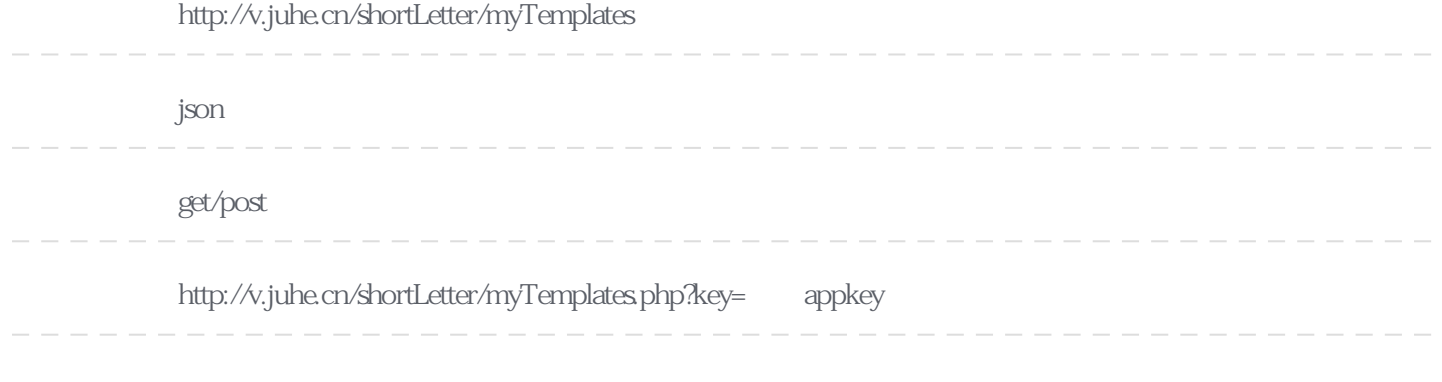

### **Header**

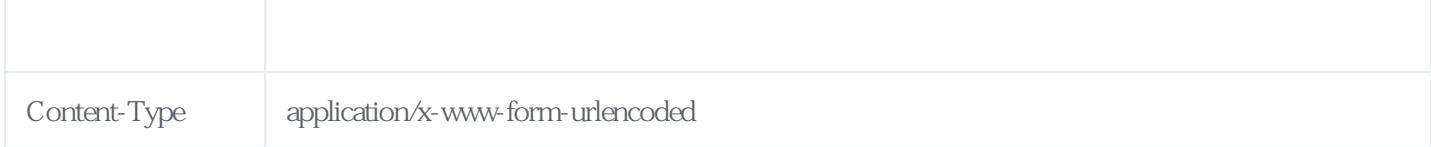

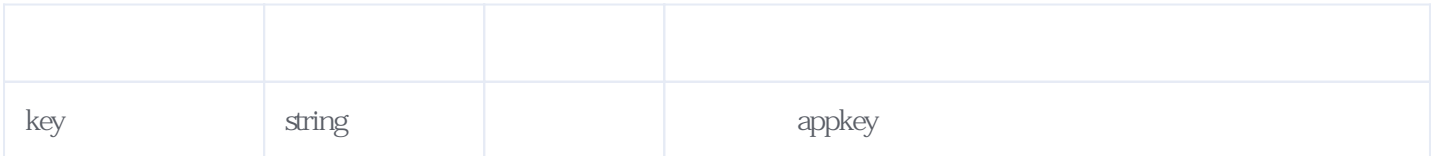

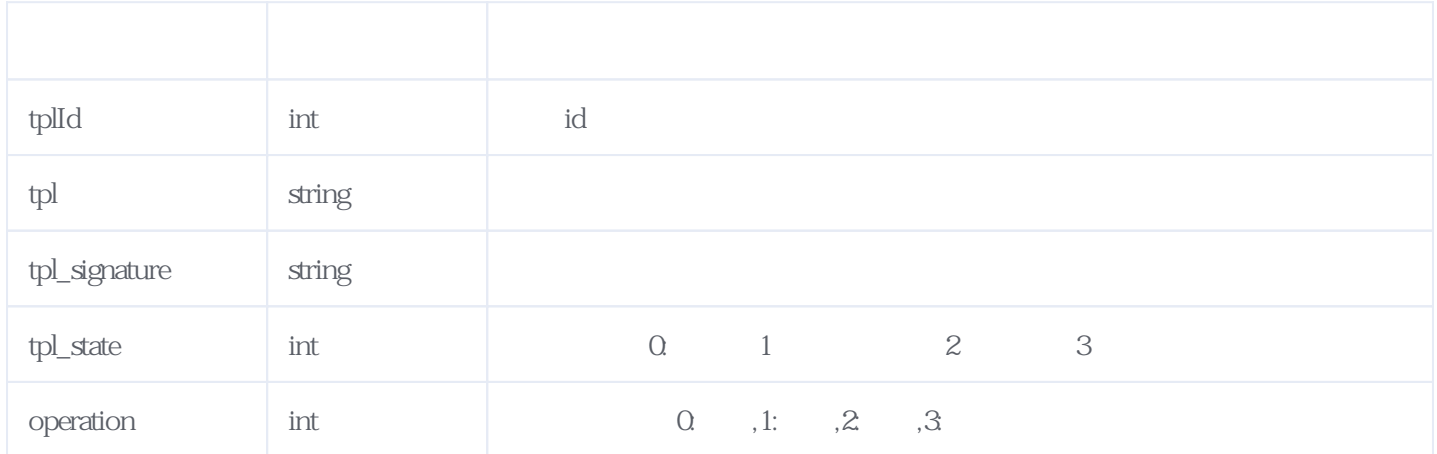

JSON:

{ "reason": "success", "result": { "templates": [  $\{$ "tplId": 14,

```
"tpl": " 123456",
"tpl_signature": " metally ",
 "tpl_state": 3,
 "operation": 0
 }
 ]
 },
 "error_code": 0
}
```
<span id="page-5-0"></span>**5、错误码参照**

## **服务级错误码参照(error\_code):** [\[顶部\]](#page-0-1)

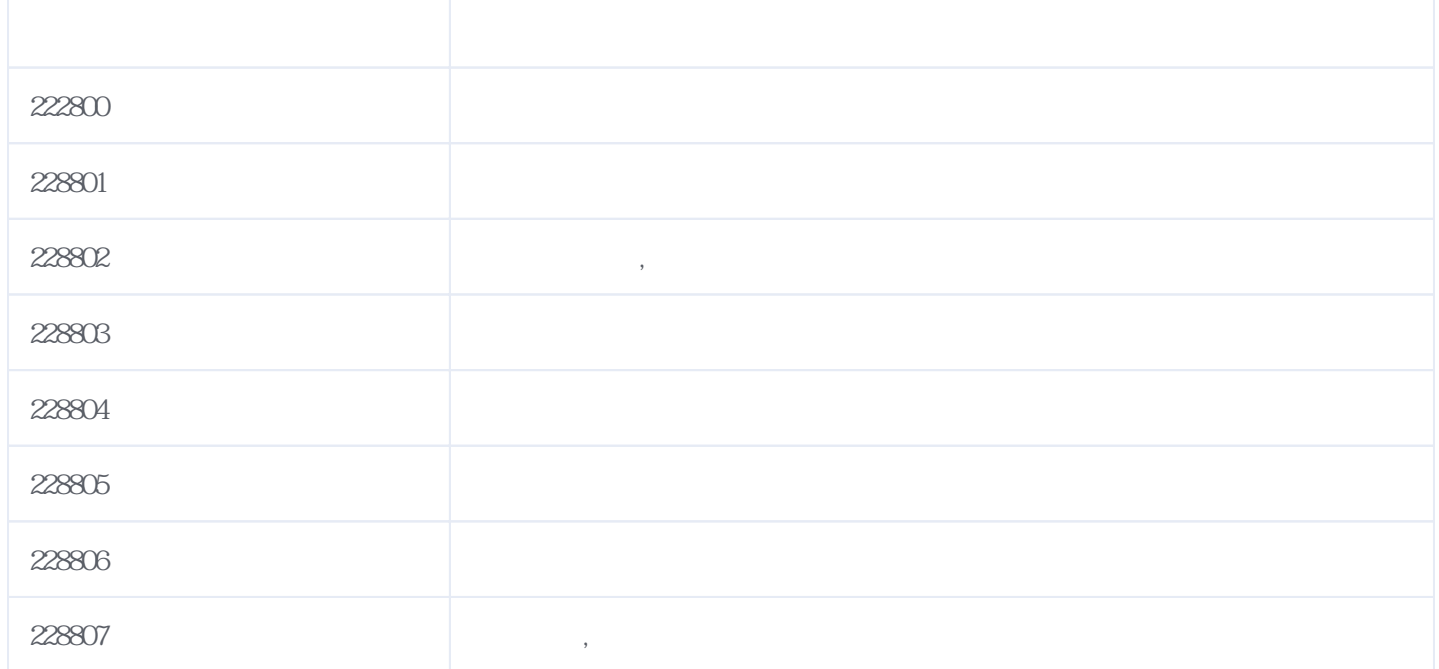

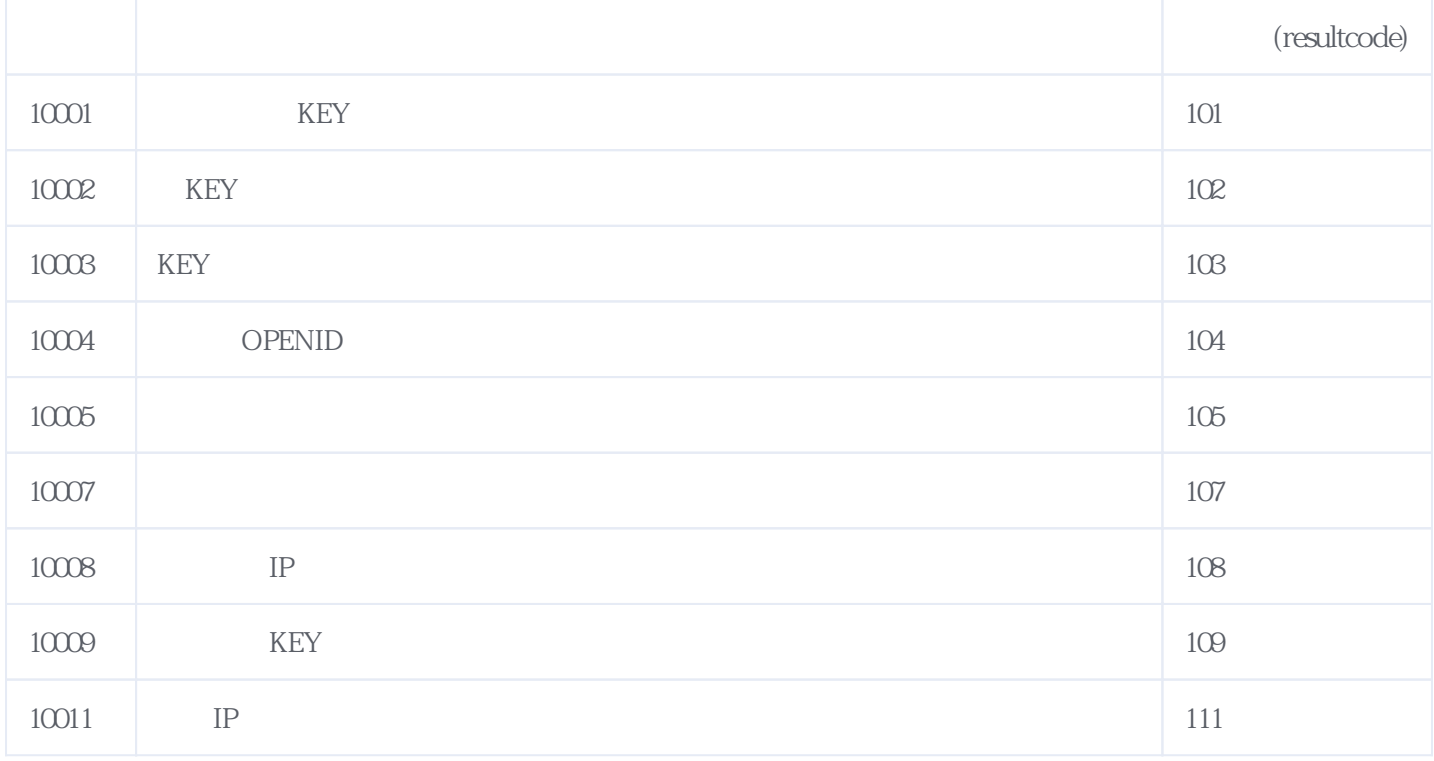

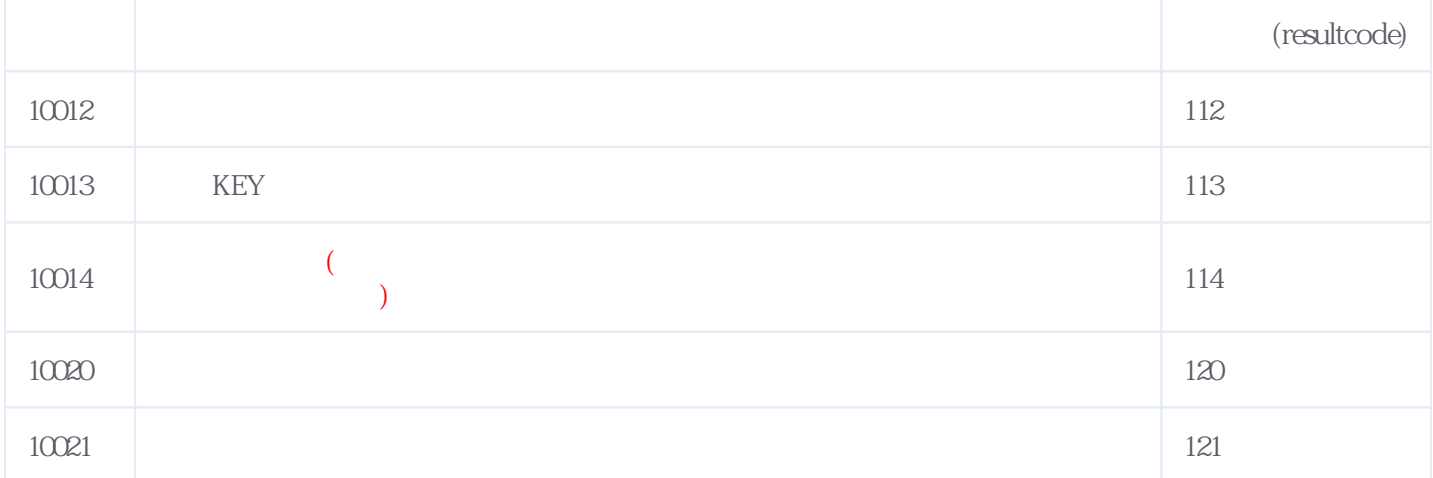

**错误码格式说明(示例:200201):**

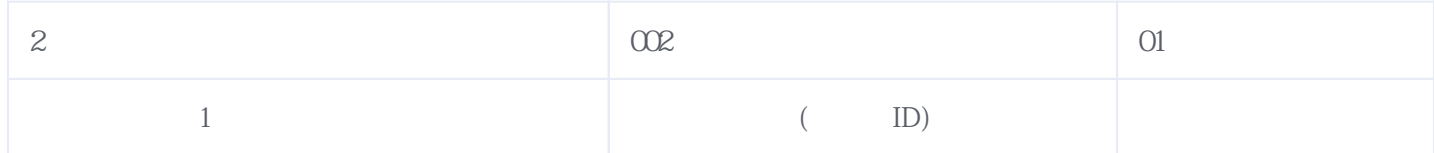

版本日期:2025-04-30 15:09